**Autodesk AutoCAD Crack Clave de producto llena**

# escargar Setup + Crack

### **AutoCAD Crack Descarga gratis**

AutoCAD es el software CAD comercial más popular del mundo, con más de 6 millones de usuarios en febrero de 2020. AutoCAD 2018 se lanzó en octubre de 2016 y fue la última versión de AutoCAD compatible con Windows 7 como sistema operativo, y ahora la última versión de AutoCAD es compatible con Windows 10. Actualizamos constantemente esta lista, así que envíe cualquier actualización o corrección por correo electrónico a newbie.es. Para adiciones, envíenos un correo electrónico a newbie@diyfabnews.com. Aquí le mostramos cómo comenzar. AutoCAD no está disponible para Windows 8, 8.1 o Windows Server 2016, según Autodesk. Puede ver el requisito de Windows 10 en el enlace de arriba. Si es un novato de AutoCAD, tal vez desee comenzar con la alternativa gratuita SketchUp SketchUp es una alternativa gratuita a AutoCAD. Puede obtener una prueba gratuita de 30 días en Sketchup.com. La versión de prueba incluye cinco videos de lecciones, 30 documentos CAD y la capacidad de publicar, compartir e imprimir un modelo 3D de una casa. Si ya usa SketchUp para diseñar su casa, la versión de prueba gratuita le dirá cómo puede usar AutoCAD para renderizar un modelo 3D. El manual gratuito de SketchUp se encuentra aquí, y AutoCAD se puede encontrar aquí. OpenLaszlo (anteriormente conocido como OpenLaszlo) Un potente lenguaje de programación que se puede utilizar para crear aplicaciones multiplataforma, como aplicaciones móviles. OpenLaszlo es un lenguaje de programación que se puede usar para crear aplicaciones multiplataforma, como aplicaciones móviles. Puedes obtenerlo aqui. WebStorm WebStorm es una herramienta de desarrollo web y IDE multiplataforma de JetBrains. Si te gusta IntelliJ IDEA, te gustará WebStorm. Es comparable a IntelliJ IDEA, el editor y la herramienta de desarrollo web de JetBrains. Puedes obtenerlo aqui. Dreamweaver Dreamweaver es una herramienta de desarrollo web que le permite crear y editar páginas web y sitios web interactivos. Dreamweaver es una herramienta de desarrollo web que le permite crear y editar páginas web y sitios web interactivos. Puedes obtenerlo aqui. Komodo Komodo es una versión gratuita del IDE (entorno de desarrollo integrado) con todas las funciones, que es una alternativa a Java, C# y otros lenguajes de programación populares. k

**AutoCAD Crack Descargar**

Historia En 1985, el cofundador de CAD y antiguo ingeniero de Dassault Systemes, Jim McFarland, escribió una serie de artículos sobre "automatizar el proceso de dibujo". Llamó a la serie "El genio de la automatización". Durante la mayor parte del último cuarto del siglo XX, CAD fue una herramienta para arquitectos e ingenieros. Los arquitectos e ingenieros son responsables de modelar, diseñar y fabricar un proyecto arquitectónico o de ingeniería civil. Los arquitectos e ingenieros utilizan CAD para crear modelos informáticos de proyectos de arquitectura e ingeniería civil. Durante la última década, CAD se ha integrado en muchos negocios además de los tradicionales de arquitectos, ingenieros y propietarios de edificios. CAD ya no es un producto utilizado solo por ingenieros y arquitectos, sino un producto utilizado en numerosas industrias, incluidas la contabilidad, la automoción, la energía, la industria aeroespacial y las telecomunicaciones. CAD es una herramienta líder en los sectores de la arquitectura y la ingeniería, pero no es un requisito para ellos. Hay muchas aplicaciones que se centran en el dibujo, pero que no son CAD. Muchas aplicaciones modernas de dibujo y diseño sin papel utilizan una interfaz de estilo CAD para dibujar, como Solidworks o FreeCAD. Autodesk en la nube de Microsoft Azure brinda funcionalidad para el flujo de trabajo CAD colaborativo a través de aplicaciones de terceros, como Autodesk® Revit®, que incluye el uso de Excel, OneNote, PowerBI y Skype for Business. Ingeniería arquitectónica y civil Los arquitectos pueden utilizar CAD para diseñar los edificios más sofisticados. CAD también se puede utilizar para diseñar carreteras, puentes, vías férreas y puentes, así como alcantarillas, tuberías de gas, turbinas eólicas, tuberías, túneles y edificios. Debido a que CAD es tan útil para el modelado y el diseño, a menudo lo utilizan arquitectos e ingenieros civiles. Ingeniería mecánica y eléctrica CAD se utiliza a menudo para diseñar los sistemas mecánicos que hacen funcionar un edificio. Esto incluye turbinas, motores, transportadores y bombas, entre otros.CAD también se usa para el diseño de hardware de computadora o la electrónica que lo ejecuta. Diseño gráfico y publicidad CAD es utilizado por diseñadores gráficos, o a veces llamados diseñadores web, y diseñadores publicitarios. Un ejemplo temprano es Adobe Illustrator. Adobe Illustrator ahora se considera un tipo de programa de gráficos vectoriales. Illustrator permite la creación de gráficos web basados en formas y simetrías matemáticas. Debido a esto, Illustrator también es utilizado por programadores, webmasters y creadores de contenido para este tipo de gráficos. Adobe Photoshop es otro ejemplo de este tipo de programa. 112fdf883e

## **AutoCAD Version completa de Keygen**

Abre Autocad. Haga clic en el botón Cargar en la barra de herramientas superior. Entonces deberías cargar un archivo de referencia. El archivo de referencia es un archivo con la información de todo tu proyecto. En Autocad, podrá ver el archivo de referencia. Haga clic en la pestaña Ver 3D. Podrá ver el archivo de referencia. Haga clic en la pestaña Crear. Haga clic en el botón Cargar en objetos de red. Luego elija el archivo de referencia. Haga clic en Aceptar. Debería ver el archivo de referencia. Haga clic en Cargar objetos. Ahora los objetos de red están cargados. Haga clic en las propiedades de los objetos de red. Debería ver las propiedades de los objetos de red. Haga clic en la pestaña Componentes. Debería ver los componentes del objeto de red. Si encuentra los componentes que desea agregar, haga clic en la pestaña Componentes. Haga clic en la pestaña de componentes. Debería ver los componentes que desea agregar. Haga clic en la pestaña Insertar. Debería ver la pestaña Componentes. Haga clic en el botón Insertar. Los componentes deben agregarse al modelo. Luego haga clic en la pestaña Insertar. Haga clic en la pestaña de componentes. Debería ver los componentes que agregó. Haga clic en el botón Eliminar. Entonces deberías ver un cuadro de diálogo. Haga clic en el botón Aceptar. Los componentes deben ser eliminados. Haga clic en la pestaña Inicio. Debería ver la pestaña Inicio. Deberías ver la casa personalizada. Haga clic en la pestaña Insertar. Debería ver la pestaña Inicio personalizado. Haga clic en la pestaña Biblioteca. Deberías ver la pestaña de la biblioteca. Haga clic en el botón Insertar. Debe insertarse la página de inicio personalizada. Ahora puede trabajar en la casa personalizada. Si desea eliminar la página de inicio personalizada, simplemente haga clic en la pestaña Inicio. Deberías ver la casa personalizada. Haga clic en la pestaña Inicio. Haga clic en el botón Eliminar. La página de inicio personalizada debe eliminarse. Haga clic en la pestaña Eliminar. Debería ver la pestaña de inicio personalizada. Ahora puede trabajar en la casa personalizada. Haga clic en la pestaña Inicio. Debería ver la pestaña Inicio. Haga clic en el botón Eliminar. La página de inicio personalizada debe eliminarse. Haga clic en el botón Establecer modelo actual. Luego debe seleccionar la casa personalizada. Entonces deberías ver la casa personalizada. Haga clic en la pestaña Eliminar. Ahora puedes trabajar en la casa personalizada

#### **?Que hay de nuevo en?**

Escribir y editar pinceles: Defina sus pinceles preferidos para texto, línea y relleno sólido para personalizar sus dibujos. Elija un bolígrafo o lápiz de una gran selección de colores y estilos, y utilícelo para marcar sus diseños rápidamente. Utilidades de colección mejoradas: Encuentre su camino alrededor de sus dibujos con mayor velocidad y precisión. Utilice las nuevas herramientas de colección para reorganizar fácilmente su colección, aplicar colecciones como bloques y cambiar el orden de las capas. (vídeo: 1:37 min.) Mejoras hipermedia: Publique archivos anotativos o de presentación directamente en la web y utilícelos como recursos de capacitación en línea. Abra archivos de texto vinculados automáticamente con la vista de hipervínculos y hágalos fácilmente editables. Modernice las aplicaciones CAD: Personalice sus propios flujos de trabajo con el nuevo cliente de AutoCAD en su iPad, Mac o PC. Agregue estilos, colores o fuentes más sofisticados y cambie fácilmente entre vistas. (vídeo: 1:38 min.) Herramientas de dibujo: Manténgase enfocado en sus dibujos. Su productividad nunca ha sido más rápida o más eficiente. Cambie automáticamente el tamaño de los dibujos individuales para una visualización óptima y use el nuevo punto de mira para encontrar objetos al instante. Mejoras en la representación 3D de MentalRay: Obtenga más de sus representaciones. Las mismas funciones de MentalRay 3D ahora están disponibles en AutoCAD, como iluminación, sombras, materiales translúcidos, mapas de relieve y más. (vídeo: 1:32 min.) Mejoras en el diseño gráfico: Agrupe y etiquete fácilmente los bloques y reorganice las capas para que su proceso de dibujo sea más eficiente. Arrastra y suelta varios bloques para reordenarlos en una sola acción. Tuberías simplificadas: Cree y comparta fácilmente dibujos de trabajo. Utilice la nueva superposición de canalización para editar sus archivos con diferentes herramientas de dibujo y compartirlos como conjuntos de datos completos. (vídeo: 1:34 min.) Principales mejoras en el acabado: Utilice la nueva herramienta Buscar y reemplazar para buscar y reemplazar texto existente en cualquier dibujo.Designe texto para su eliminación y simplifique los flujos de trabajo con la nueva herramienta Acción para AutoCAD. Simplifique el proceso de identificación y etiquetado de dimensiones con herramientas nuevas y mejoradas. (vídeo: 2:27 min.) Nuevos modos de recorte: Utilice los modos de recorte para identificar, ocultar o mostrar solo áreas específicas de la pantalla, como la pantalla de AutoCAD, el dibujo

## **Requisitos del sistema:**

Mínimo Sistema operativo: Windows 7/Windows 8/Windows 10 CPU: Procesador de doble núcleo de 1,4 GHz o equivalente RAM: 1GB Gráficos: NVIDIA GeForce 8600, 9600 o equivalente AMD Radeon X1300 o equivalente 2GB VRAM DirectX: 9.0 Resolución de la pantalla: 1280x800, 1024x768 Recomendado Sistema operativo: Windows 7/Windows 8/Windows 10 CPU: Procesador de cuatro núcleos a 2,0 GHz o equivalente RAM:

Enlaces relacionados:

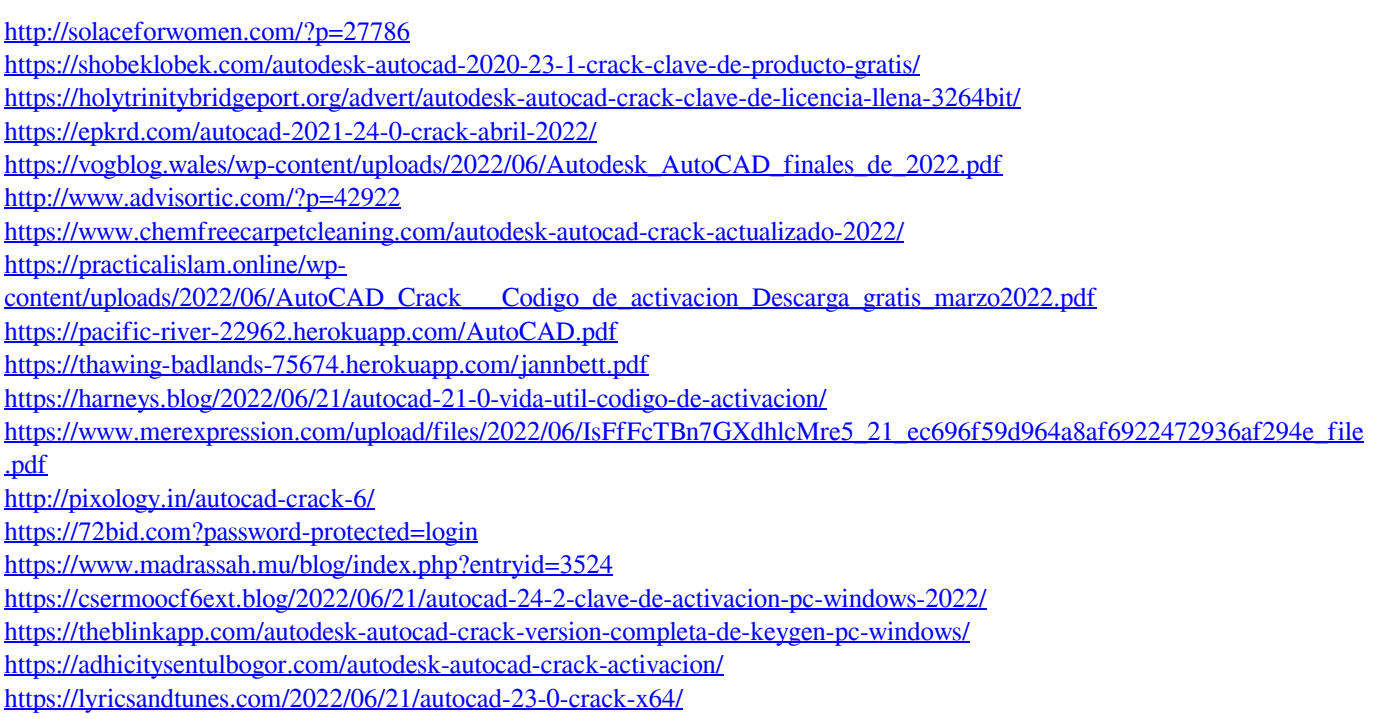

[https://rollercoasterfriends.be/wp-](https://rollercoasterfriends.be/wp-content/uploads/2022/06/Autodesk_AutoCAD_Crack_con_clave_de_licencia_Gratis_X64_2022_Nuevo.pdf)

[content/uploads/2022/06/Autodesk\\_AutoCAD\\_Crack\\_con\\_clave\\_de\\_licencia\\_Gratis\\_X64\\_2022\\_Nuevo.pdf](https://rollercoasterfriends.be/wp-content/uploads/2022/06/Autodesk_AutoCAD_Crack_con_clave_de_licencia_Gratis_X64_2022_Nuevo.pdf)